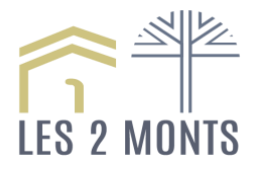

# **CONDITIONS GENERALES D'UTILISATION SERVICE WI-FI « Residents »**

# **I - DEFINITIONS**

Pour les besoins des présentes, les termes définis ci-après ont la signification suivante :

*L'Etablissement :* Etablissement Public Départemental « Les 2 Monts » sis 13 rue du Fiou à Montlieu-la-Garde, mettant à disposition des utilisateurs le service Wi-Fi.

*CGU :* les présentes conditions générales d'utilisation du service Wi-Fi qui s'appliquent à tout utilisateur utilisant le service.

*Utilisateur :* terme générique désignant toute personne physique, pour ses besoins d'ordre privé ou professionnel, se connectant au service Wi-Fi mis en place par l'Etablissement.

*Service Wi-fi :* désigne le service Wi-Fi déployé au sein de l'Etablissement par l'intermédiaire de son prestataire, la société 2ISR. L'Etablissement met ce service à disposition des utilisateurs, à titre gratuit ou payant. Il permet aux utilisateurs de se connecter à internet en s'identifiant depuis un appareil compatible Wi-Fi (ordinateur, tablette numérique, smartphone, etc …).

Site de connexion : désigne le lieu couvert par le réseau Wi-Fi destiné aux résidents, visiteurs, membres de l'Etablissement. L'accès mis à disposition par l'Etablissement est réservé aux utilisateurs ayant accepté les conditions d'accès aux services.

### **II - GENERALITES**

L'Etablissement met à disposition un service Wi-Fi au sein du site de connexion accessibles aux utilisateurs autorisés.

Toute connexion au service Wi-Fi est subordonnée à l'adhésion entière et sans réserve aux présentes CGU.

Le fait que l'Etablissement ne se prévale pas à un moment donné de l'une des quelconques CGU ne peut être interprété comme valant renonciation à se prévaloir ultérieurement d'une quelconque desdites conditions.

Dans le cas où l'une des dispositions des présentes serait déclarée nulle ou non écrite, les autres dispositions resteront intégralement en vigueur.

### **III - CONNEXION AU SERVICE**

L'Etablissement met à disposition des utilisateurs une connexion sous réserve du respect des présentes conditions générales d'utilisation.

Pour être utilisateur du service, l'utilisateur doit :

- Etre majeur. Pour les mineurs, la connexion et l'utilisation du service doivent s'effectuer sous la surveillance d'un adulte ;
- Posséder un terminal muni d'une carte Wi-Fi et activer le Wi-Fi de son terminal ;
- Sélectionner le nom du réseau Wi-Fi « Residents » de l'Etablissement parmi la liste des reseaux Wi-Fi à portée. Cette liste est visible dans les paramètres de connexion Wi-Fi du terminal utilisé ;
- Lancer son navigateur internet et le portail d'authentification s'affichera automatiquement.

La connexion de l'utilisateur s'effectuera de la facon suivante :

- Authentification par login/mot de passe et validation des conditions générales d'utilisation ;

En se connectant au service Wi-Fi, l'utilisateur s'engage préalablement à prendre connaissance des présentes CGU et à les accepter. L'engagement de l'utilisateur est formalisé par le fait de cocher la case « je déclare avoir lu et accepté les présentes conditions générales d'utilisation » située sur le portail de connexion. A défaut d'acceptation, l'utilisateur ne pourra accéder au service Wi-Fi.

Si l'utilisateur souhaite recevoir des offres commerciales ou promotionnelles de l'Etablissement ou de ses partenaires, il devra cocher la case correspondante figurant sur le portail d'authentification. De même, si l'utilisateur souhaite recevoir des informations de la part de l'Etablissement au moyen de newsletters, il doit cocher la case correspondante.

Toute difficulté de connexion devra être signalée à l'Etablissement.

# **IV - CONDITIONS D'UTILISATION DU SERVICE WI-FI**

L'utilisateur reconnaît avoir reçu toutes les informations nécessaires concernant les spécifications et modalités d'utilisation du service, lequel permet de disposer d'un logiciel de protection automatique à l'effet de sélectionner ou de restreindre l'accès à certains sites, serveurs ou données et s'être vu proposé gratuitement un de ces moyens.

# **4 - 1 - Pré-requis**

Il appartient à l'utilisateur de vérifier qu'il dispose des équipements matériels permettant de se connecter au service Wi-Fi; l'Etablissement ne pourra en aucun cas être responsable desdits équipements choisis sous la responsabilité de l'utilisateur, lequel est également responsable de la sécurité et de la protection de ses équipements.

L'Etablissement ne sera en aucun cas responsable de l'incompatibilité du matériel de l'utilisateur avec le service Wi-Fi.

### **4 - 2 - Règles de bonne conduite de l'utilisateur**

L'utilisateur s'engage à respecter, sans que cette liste ne soit limitative, les lois et règlements relatifs :

- Aux droits d'auteur et à la propriété intellectuelle et industrielle, qu'il s'agisse notamment de créations multimédia, de logiciels, les textes, d'articles de presse, de photos, de sons, d'images de toute nature, de marques, de brevets, de dessins et modèles, étant précisé que toute mention relative à l'existence de droits sur ces éléments et/ou données et/ou fichiers ne peuvent faire l'objet d'une suppression et que toute reproduction d'une œuvre ou de l'un de ces éléments et/ou fichiers et/ou données sans consentement du titulaire des droits constitue une contrefaçon ;

- Au respect des règles d'ordre public en matière de contenu des informations qui seraient susceptibles d'être mises en ligne sur le réseau internet portant atteinte à l'intégrité ou à la sensibilité des internautes par accès à des messages, images ou textes provocants ;
- Au secret des correspondances et à l'interdiction d'interception des communications émises par la voie des télécommunications.

En se connectant au service Wi-Fi, l'utilisateur s'engage (cette liste n'est pas limitative) :

- A être honnête et sincère dans l'utilisation du service ;
- A être vigilant dans l'utilisation du service ;
- A ne pas collecter ou récolter d'informations concernant des tiers sans leur consentement ;
- A ne pas tenter d'obtenir un accès non autorisé à un service et/ou à une donnée et/ou à un fichier ;
- A ne pas adresser de messages indésirables et à ne pas effectuer de spamming ;
- A ne pas transmettre de virus, cheval de Troie, bombe logique ou tout autre programme nuisible ou destructeur pour les tiers et/ou autres utilisateurs ;
- A ne pas tenter d'obtenir un accès non autorisé à un système automatisé de traitement de données ou à s'y maintenir ;
- A ne pas télécharger des données interdites (films, jeux, musiques, etc …) à travers des réseaux P2P mais aussi par l'intermédiaire des sites de téléchargement illégaux ;
- A respecter de manière générale les droits et règlementations en vigueur :
- A ne pas mettre en ligne des photos dont il n'aurait pas les droits ;
- A ne pas télécharger de virus ou autres codes malveillants ;
- A ne pas publier ni diffuser de commentaires contraires à l'ordre public et aux bonnes mœurs ;
- A ne pas commettre de délits de diffamation, d'injure, de provocation notamment à caractère racial ou discriminatoire, d'apologie de crime de guerre ou de crime contre l'humanité ;
- A respecter les règles de moralité et de bienséance et notamment à ne pas publier, diffuser de contenu incitant à la haine, à caractère pornographique ou exhibitionniste ;
- A respecter les droits de la vie privée d'autrui ;
- A ne pas porter atteinte à l'Etablissement.

L'Etablissement filtre certains sites notamment ceux interdits par la règlementation (sites à caractère pédophile, sites terroristes, etc …) ou ceux à caractère « sensible » notamment les sites pornographiques, ce que reconnaît et accepte l'utilisateur.

Par ailleurs, l'utilisateur reconnaît qu'il ne peut utiliser que les serveurs DNS de l'Etablissement dans le cadre du service Wi-Fi.

### **4 - 3 - Qualité**

L'Etablissement ne garantit pas le respect d'une quelconque qualité de service à l'utilisateur. En effet, l'accès à internet peut être rendu difficile voire impossible en fonction du nombre d'utilisateurs connectés au service Wi-Fi de l'Etablissement.

Afin de conserver le réseau Wi-Fi actif pour l'ensemble des utilisateurs, l'utilisateur est informé que certains sites internet qui consomment trop de bandes passantes sont bloqués.

## **4 - 4 - Assistance**

L'établissement met à la disposition des utilisateurs un service d'assistance (hotline) rendu par son prestataire, la société 2ISR, accessible au **09.72.12.27.24.** du **lundi au vendredi**, hors jours fériés, de **9H00 à 18H00**. L'accès au service d'assistance est gratuit à l'exception des éventuels coûts de communication (hors forfait opérateur, etc …) qui restent à la charge de l'utilisateur. Un adresse e-mail [help@2isr.fr](mailto:help@2isr.fr) est mise à disposition pour toutes questions pendant et en dehors de la plage horaire téléphonique. Une assistance en ligne est également disponible sur [http://assistance.2isr.fr.](http://assistance.2isr.fr/)

# **V - RESPONSABILITE ET GARANTIE**

**5 - 1 -** Il est expréssement convenu que l'Etablissement n'est soumis qu'à une obligation de moyens dans le cadre des services qu'il propos, services qui se limitent à la mise à disposition d'un accès Wi-Fi.

Tout accès au service Wi-Fi résultant de l'authentification de l'utilisateur est fait sous l'entière responsabilité de ce dernier, l'Etablissement déclinant toute responsabilité sur le sujet.

La responsabilité de l'Etablissement ne pourra en aucun cas être engagée du fait de la méconnaissance de la règlementation ou des présentes conditions générales d'utilisation par l'utilisateur et notamment de toute action qui peut être faite sur internent par l'utilisateur.

L'utilisateur garantit l'Etablissement de toute demande d'indemnisation et tous frais de procédure dirigés contre lui du fait de la violation du droit d'un tiers (atteinte aux droits à l'image, à la vie privée) et/ou en méprise des présentes CGU.

L'Etablissement se réserve le droit de sauvegarder tout contenu litigieux notamment pour le mettre à disposition des autorités compétentes.

**5 - 2 -** L'Etablissement, à la demande de tiers et/ou de toute autorité compétente, se réserve le droit de suspendre temporairement ou de manière définitive toute utilisation du service sans que sa responsabilité ne puisse être recherchée et sans que l'utilisateur ne puisse revendiquer une quelconque indemnisation ou réparation.

De même, l'Etablissement s'engage à mettre en œuvre tous les moyens nécessaires afin d'assurer au mieux la fourniture de son service.

Tous les utilisateurs déclarent être informés du défaut de fiabilité du réseau internet, tout particulièrement :

- Sur la sécurité dans la transmission des données ;
- Sur l'obligation de protéger son matériel ou son réseau informatique avec un anti-virus régulièrement mis à jour ;
- Sur les performances non garanties en termes de volume et de rapidité de transmission des données ;
- Sur le fait que la continuité d'accès au service n'est pas garantie.

Les services peuvent être occasionnellement suspendus en raison d'interventions de maintenance necéssaires au bon fonctionnement du service Wi-Fi.

L'Etablissement ne saurait être tenu pour responsable en cas de dysfonctionnement du site en raison de la maintenance, de problèmes techniques, de l'impossibilité d'accéder au service et des pannes du serveur d'hébergement.

# **VI - CHARTE DES DONNEES PERSONNELLES**

#### **6 - 1 - Sécurité et confidentialité des données**

Les données et informations collectées par l'Etablissement sont hébergées dans des Datacenters sécurisés. Ces Datacenters sont situés en France.

L'Etablissement s'engage à prendre toutes les mesures techniques nécessaires pour protéger les données et informations de l'utilisateur.

Toutefois, l'Etablissement ne garantit pas l'intégrité, l'authentification et la confidentialité des informations, données de toute nature que l'utilisateur diffuse, échange sur internet. Il appartient à l'utilisateur d'y apporter une vigilance toute particulière en protégeant ses terminaux par des logiciels de sécurité.

L'utilisateur reconnaît que les systèmes de sécurité mis en place pour la protection des informations, données de toute nature échangées sur internet ou recueillies par l'Etablissement dans le cadre du service Wi-Fi ne sont pas infaillibles.

L'Etablissement ne pourra être tenu responsable de l'intrusion d'un tiers, de la violation par un tiers d'informations ou de données diffusées par l'utilisateur via internet.

#### **6 - 2 - Traitement des données personnelles**

Toutes les données à caractère personnel transmises par l'utilisateur, personne physique, dans le cadre de l'utilisation du service Wi-Fi sont recueillies légalement et loyalement.

Ces données sont nécessaires notamment pour permettre à l'utilisateur d'accéder aux services disponibles sur le site, pour traiter les informations de l'utilisateur.

Les données personnelles recueillies sont :

- L'adresse mail de l'utilisateur ;
- L'user Agent du navigateur.

D'autres données personnelles peuvent être collectées dans le cadre de l'utilisation de réseaux sociaux et notamment :

- Facebook connect : les données collectées sont l'ID du compte Facebook, l'avatar, l'e-mail, le nom, le prénom, la date d'anniversaire, le lien de la page Facebook, le sexe, le lieu de résidence et la langue ;
- Twitter connect : les données collectées sont l'ID du compte Twitter, l'avatar, l'e-mail, le nom, le prénom, le pseudo, le lieu de résidence, le lien de la page Twitter, le nombre de followers, le nombre de listes sur lesquelles l'utilisateur apparaît, le nombre de favoris, le pays et la langue ;
- Google connect : les données collectées sont l'ID du compte Google, l'avatar, l'e-mail, le nom, le prénom, le lien de la page Google+, le sexe et la langue ;
- Raccourci connect : les données collectées sont l'ID du compte Raccourci group, l'avatar, l'e-mail, le nom, le prénom, la langue et le fournisseur (Facebook, Twitter, Google).

Chaque utilisateur accepte l'utilisation de ses données par l'Etablissement et les partenaires de l'Etablissement. Les données peuvent être utilisées aux fins de statistique, de communication d'information ou dans un but commercial.

A ce titre, l'utilisateur qui souhaite accéder aux offres commerciales de l'Etablissement ou de ses partenaires doit cocher la case correspondante figurant sur le portail d'authentification. En cochant la case, l'utilisateur exprime son consentement pour recevoir par courriel les offres commerciales, promotionnelles de l'Etablissement ou de ses partenaires. Il pourra librement revenir sur sa décision en modifiant son choix dans son compte personnel.

De même, si l'utilisateur souhaire recevoir des informations de la part de l'Etablissement au moyen de newsletters, il doit cocher la case correspondante.

L'Etablissement est tenu de respecter le décret n° 2006-358 du 24 mars 2006 relatif à la conservation des données des communications électroniques. Les données de trafic répondant aux « besoins de la recherche, de la constatation et de la poursuite des infractions pénales » sont conservées un an à dater de leur enregistrement et supprimées automatiquement. Ces données devront être communiquées aux autorités judiciaires sur leur demande.

Les données à caractère personnel communiquées par l'utilisateur seront détruites un an à compter du jour de leur enregistrement.

En application de la loi n° 78-17 du 6 janvier 1978, il est rappelé que tout utilisateur dispose d'un droit d'accès, de rectification, d'effacement, de limitation, à la portabilité et d'opposition des données à carctère personnel le concernant traitées via le service, ainsi que du droit de s'opposer à la communication de ces données à des tiers. Ce droit doit être exercé par écrit auprès de l'Etablissement aux coordonnées suivantes :

#### *Adresse mail :* **[contact@2isr.fr](mailto:contact@2isr.fr)**

#### *Adresse postale :* **2ISR 16 boulevard du Général Faidherbe 49300 CHOLET**

L'Etablissement informera ses partenaires de toute opposition de l'utilisateur enc cas de transmission des données.

L'Etablissement a procédé à une déclaration auprès de la Commission Nationale de l'Informatique et Libertés sous le numéro **1440655**.

# **6 - 2 - Cookies**

Un cookie est un petit fichier de données copié sur le disque dur du terminal de l'utilisateur. Les cookies peuvent être installés automatiquement sur le logiciel de navigation.

Les cookies servent à authentifier de façon automatique l'utilisateur sur le portail d'authentification et les informations relatives à la navigation (telles que par exemple les pages visitées ou encore les dates et heures de consultation), qui pourront être lues lors de vos visites ultérieures sur le service.

Les cookies mis en place sont :

- Les cookies de session ;
- Les cookies de reconnection automatique si l'utilisateur a communiqué son adresse mail sur le portail de connexion.

L'utilisateur peut refuser ou accepter de façon sélective l'installation des cookies en configurant son navigateur internet utilisé depuis son terminal. L'accès à certaines offres et rubriques proposé par le service pourra alors être altéré, voire impossible.

L'utilisateur peut restreindre l'utilisation des cookies en modifiant le paramètre de son navigateur :

#### *Sous internet Explorer :*

L'utilisateur doit cliquer sur Outils dans la partie supérieure de la fenêtre du navigateur et sélectionner Options internet. Dans la fenêtre des options, il faut cliquer sur l'onglet Confidentialité. Pour activer les cookies, l'utilisateur doit placer le curseur sur Moyenne ou sur un paramètre inférieur. Pour désactiver les cookies, il faut placer le curseur tout en haut afin de bloquer tous les cookies.

#### *Sous Firefox :*

L'utilisateur doit cliquer sur Outils dans le menu du navigateur et sélectionner Options puis sélectionner le volet Vie privée. Pour que l'utilisateur active les cookies, il doit cocher la case Accepter les cookies du site. Pour les désactiver, il doit désélectionner la case Accepter les cookies du site.

#### *Sous Chrome :*

L'utilisateur doit cliquer sur l'icône en forme de clé à molette dans la barre d'outils du navigateur et sélectionner l'option Paramètres. Il faut cliquer sur Afficher les paramètres avancés. Dans la section Confidentialité, l'utilisateur doit cliquer sur le bouton Paramètres de contenu. Pour activer les cookies, il faut sélectionner Autoriser le stockage des données locales dans la section Cookies. Les cookies propriétaires et les cookies tiers sont alors autorisés. Pour n'accepter que les cookies propriétaires, l'utilisateur doit bloquer tous les cookies tiers sans exception. Pour désactiver les cookies, il faut sélectionner Interdire à tous les sites de stocker des données dans la section Cookies.

#### *Sous Safari :*

Il faut aller dans Préférences, puis cliquer sur Confidentialité.Dans la section Bloquer les cookies, l'utilisateur doit indiquer si Safari doit accepter les cookies du site et dans quelles circonstances.

Pour les autres navigateurs et les périphériques moins mobiles, l'utilisateur qui veut restreindre l'utilisation des cookies pour un autre navigateur ou sur un périphérique mobile, doit se rendre sur la page web officielle du navigateur ou du fabricant du périphérique ou consulter la documentation fournie et suivre les instructions.

### **VII - ARRET/SUSPENSION DU SERVICE**

Les présentes conditions générales d'utilisation sont conclues pendant toute la durée d'utilisation du service Wi-Fi.

L'utilisateur peut à tout moment désactiver l'accès au service en se déconnectant du réseau Wi-Fi de l'Etablissement. La déconnexion se fait également dès que l'utilisateur quitte le site de connexion.

L'Etablissement peut à tout moment et de plein droit suspendre ou résilier l'accès de l'utilisateur au service en cas de :

- Non-respect par l'utilisateur des présentes conditions générales d'utilisation ;
- Piratage par l'utilisateur du système de l'Etablissement ou de toute tentative d'intrusion dans son système informatique.

### **VIII - MODIFICATION DES CGU**

L'Etablissement se réserve le droit de modifier, réactualiser, rectifier librement et à tout moment les présentes CGU afin de prendre en compte les évolutions législatives, règlementaires ou jurisprudentielles.

Toute modification sera directement applicable aux utilisateurs.

# **IX - LOI APPLICABLE ET ATTRIBUTION DE JURIDICTION**

**Tous les litiges auxquels les opérations de vente conclues en application des présentes conditions générales d'utilisation pourraient donner lieu, concernant tant leur validité, leur interprétation, leur exécution, leur résiliation, leurs conséquences et leurs suites et qui n'auraient pas pu être résolus à l'amiable entre l'Etablissement et l'utilisateur, seront soumis aux Tribunaux compétents dans les conditions de droit commun.**

L'utilisateur est informé qu'il peut en tout état de cause recourir à une médiation conventionnelle, notamment auprès de la Commission de la Médiation de la Consommation (article L612-1) ou auprès des instances de médiation sectorielles existantes ou à tout mode alternatif de règlement des différends (conciliation par exemple) en cas de contestation.

Dans le cas où l'une des quelconque dispositions des présentes conditions générales d'utilisation serait réputée ou déclarée par décision de justice, illégale ou non écrite, les autres dispositions des présentes conditions générales resteront intégralement en vigueur.

Fait à Montlieu-la-Garde,

Le 2 mars 2023

La Directrice Générale, ES DIRECTIO Nathalie DULI